## **Queries for Reviewing Open Transactions**

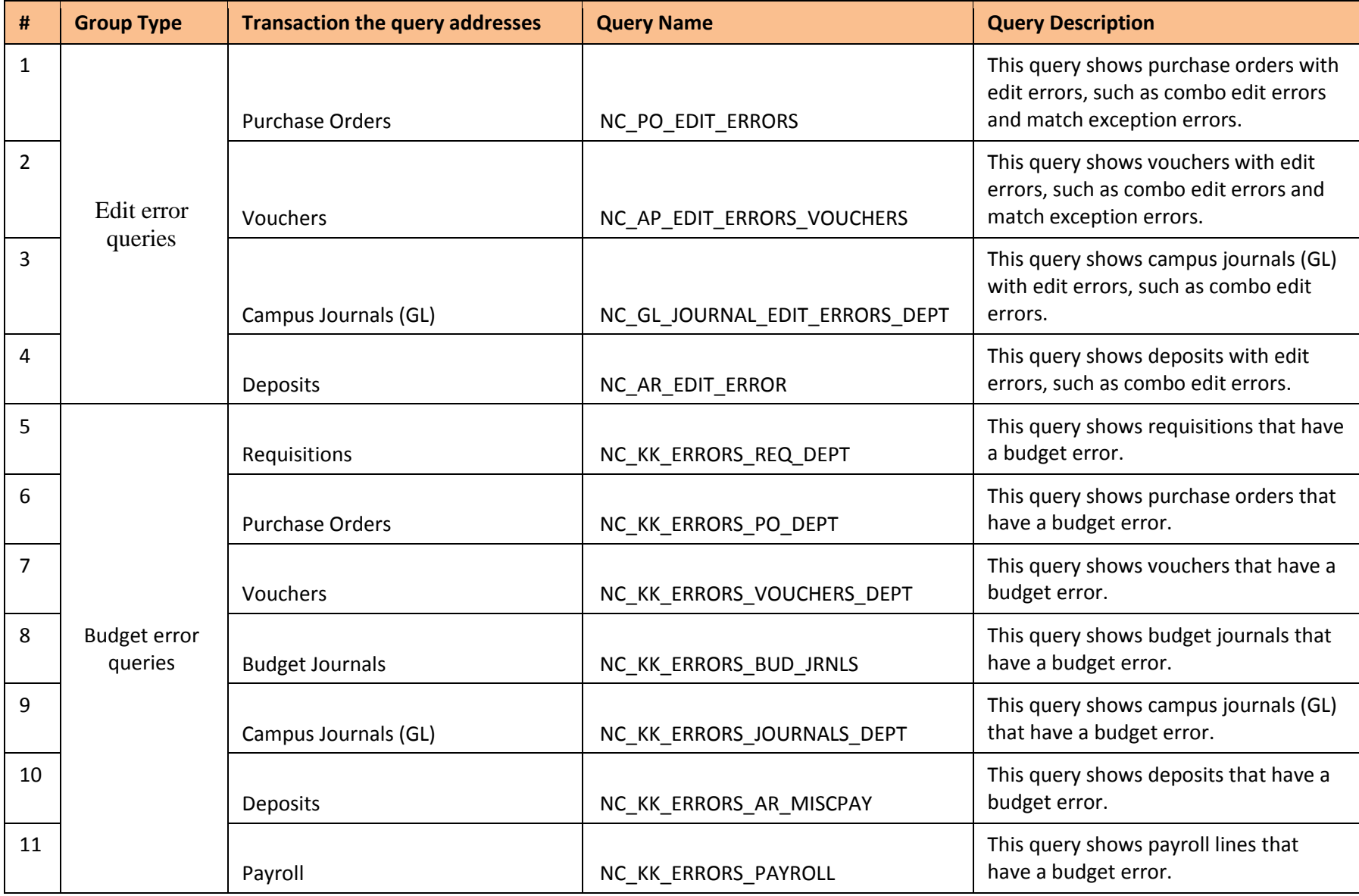

**Note:** These queries are in the live environment, accessible through Main Menu > Finance Menu > Reporting Tools > Query > Query Viewer.

## **Queries for Reviewing Open Transactions**

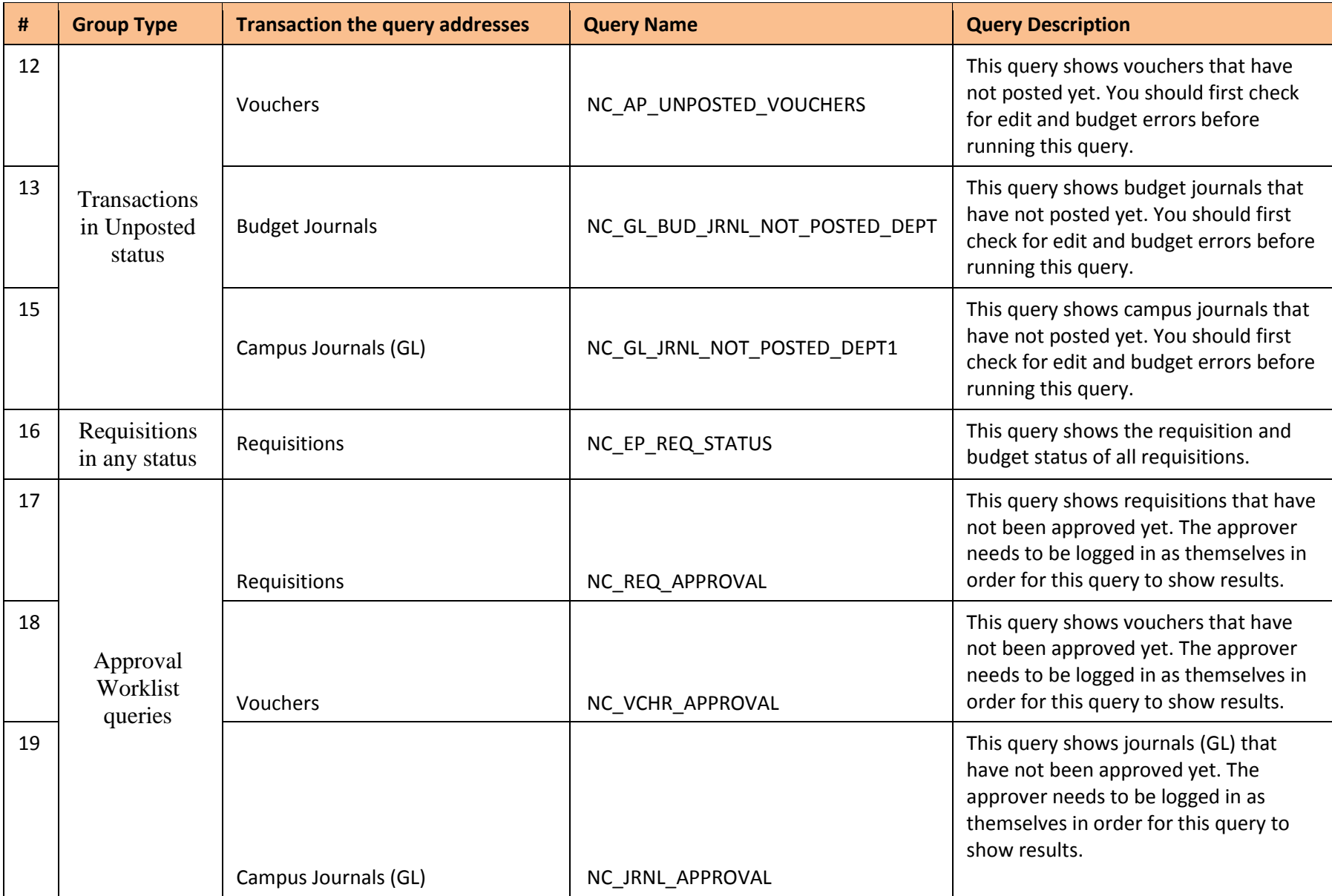

## **Queries for Reviewing Open Transactions**

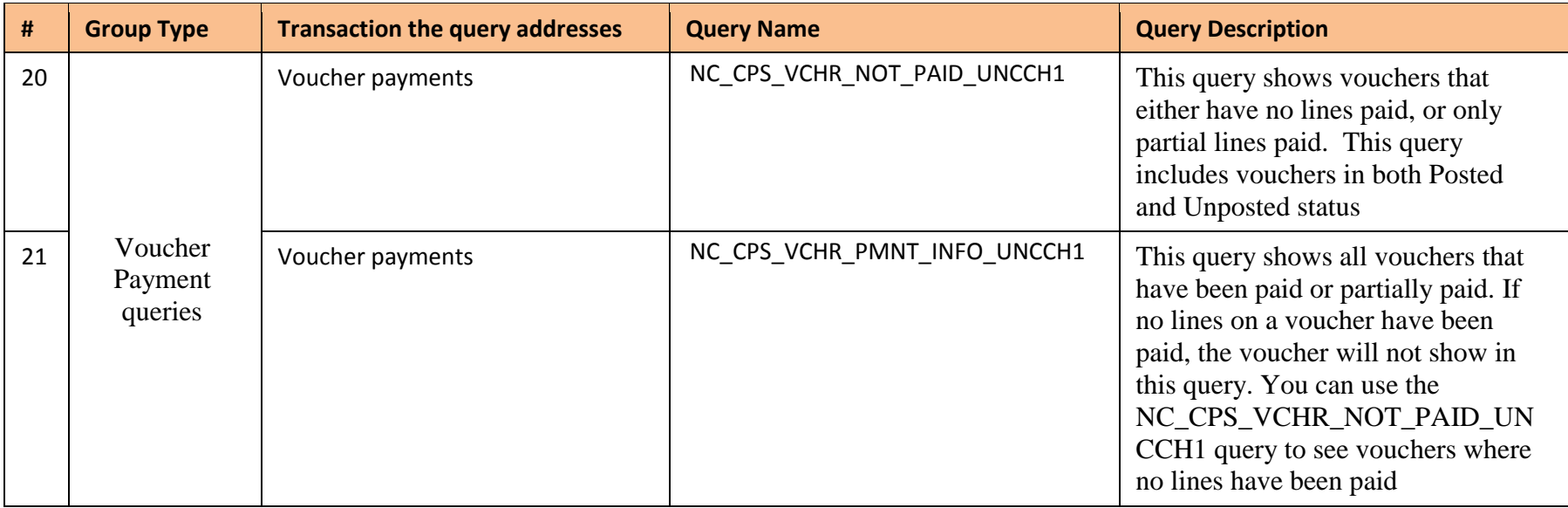